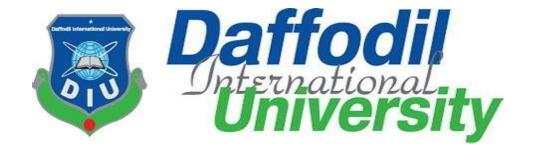

# CV Shortlisting (Web application)

# CV Shortlisting

Version 1.1

# **Prepared By**

Md.Moniruzzaman Pappu(172-35-248)

## **Supervised By**

Mr. Md Rajib Mia

Daffodil International University

Department of Software Engineering

Date: 03 December, 2022

#### APPROVAL (Room- 603)

This **Project** titled on "CV sorting", submitted by Student Name: **Md.Moniruzzaman Pappu** (ID: 172-35-248) to the Department of Software Engineering, Daffodil International University has been accepted as satisfactory for the partial fulfillment of the requirements for the degree of Bachelor of Science in Software Engineering and approval as to its style and contents.

### **BOARD OF EXAMINERS**

| Ju                                            | Chairman            |
|-----------------------------------------------|---------------------|
| Dr. Imran Mahmud                              |                     |
| Head and Associate Professor                  |                     |
| Department of Software Engineering            |                     |
| Faculty of Science and Information Technology |                     |
| Daffodil International University             |                     |
| 2Mrznan                                       | Internal Examiner 1 |
| Afsana Begum                                  |                     |
| Assistant Professor                           |                     |
| Department of Software Engineering            |                     |
| Faculty of Science and Information Technology |                     |
| Daffodil International University             |                     |
| Farla Elalie                                  | Internal Examiner 2 |
| Dr. Md. Fazle Elahe                           |                     |
| Assistant Professor                           |                     |
| Department of Software Engineering            | ,                   |
| Faculty of Science and Information Technology |                     |
| Daffodil International University             |                     |
| andrey                                        | External Examiner   |
| Mohammad Abu Yousuf, PhD                      |                     |
| Professor                                     |                     |
| Institute of Information Technology           |                     |
| Jahangirnogor University                      |                     |

#### **DECLARATION**

I hereby declare that, this project has been done by me under the supervision of Md Rajib Mia Lecturer, and Department of SWE Daffodil International University. I also declare that neither this project nor any part of this project has been submitted elsewhere for award of any degree or diploma.

| Sui | pervis  | ed J | v:  |
|-----|---------|------|-----|
| -   | OUT AND |      | Y., |

Mr. Md Rajib Mia

Lecturer

Department of Software Engineering

**Daffodil International University** 

Submitted by:

Eppu

Moniruzzaman Pappu

ID: 172-35-248

Department of Software Engineering

**Daffodil International University** 

#### ACKNOWLEDGMENT

Firstly, I would like to thank the Almighty who was with us always and shown us the right path. I am always thankful to Md Rajib Mia who took me here and makes the impossible to possible and without him our work would not complete. His continuous support, motivation and encouragement for us was unforgotten able. He made us a team and always worked with us as a perfect leader. He was always with us whenever we needed him. He continuously guided us in every step. I am very thankful to him.

#### **ABSTRACT**

Ideally recruiter will be able to find suitable job seekers among all. In reality recruiter gets thousands of applications or CVs, number can be more than expected, for a single post. So, it creates a big problem to find skilled and appropriate applicants. It takes more time to find expected one for the job. It also a time consuming process to do such task in this digital world. Also there is a chance to be biased for an applicant. There should be a CV sorting system which automatically finds top CVs based on skills and other criteria.

## TABLE OF CONTENT

| APPROVAL                          | iii |
|-----------------------------------|-----|
| DECLARATION                       | iv  |
| ACKNOWLEDGMENT                    | v   |
| ABSTRACT                          | vi  |
| TABLE OF CONTENT                  | vii |
| INTRODUCTION                      | 1   |
| MOTIVATION                        | 2   |
| PURPOSE                           | 2   |
| EXPECTED OUTCOME                  | 3   |
| RELATED WORKS                     | 3   |
| CHALLENGES                        | 4   |
| FINDING THE GAP                   | 4   |
| OVERVIEW                          | - 5 |
| FEASIBILITY STUDY                 | 6   |
| FUNCTIONAL REQUIREMENT            | 7   |
| NON-FUNCTIONAL REQUIREMENT        | 8   |
| USE CASE DIAGRAM                  | 9   |
| USE CASE DESCRIPTION              | 12  |
| ACTIVITY DIAGRAM                  | 15  |
| SEQUENCE DIAGRAM                  | 18  |
| CLASS DIAGRAM                     | 19  |
| ENTITY RELATIONSHIP DIAGRAM (ERD) | 20  |
| TOOLS AND TECHNOLOGIES            | 21  |
| REFERENCES                        | 22. |

#### INTRODUCTION

CV sorting is a web based application which will help to connect with jobs candidates and organization. Candidates can upload or fill up form for specific jobs also they can see their score. In this application, qualified applicants can apply for suitable job based on their qualification. It's an free and fully open-source web application for all type of . On the other side, organization will find their perfect candidates also can select candidates easily. By using recruiting system, CV sorting application can reach a larger pool of potential applicants and speed up the enrollment process. It's very difficult for a company when they have lots of CV. It takes time to evaluate those CVs in time. In this digital world it is not acceptable. On the other hand, candidates sometimes fail to attend the interview in pre- defined time. When sorting CV manually, there is a chance of bias. It actually hampers a genuine candidate. There should be a system to maintain every issues perfectly.

#### **MOTIVATION**

Publish a job application to get people to work in any organization or workplace, almost anywhere in the world. When people apply for a job there are some problems. After such an application of hundreds or thousands of people it becomes very difficult to see well. How to choose the best CV from all is our main goal. I got inspired because of this. Through that, the processes along the way get easier and get it to a platform.

#### **PURPOSE**

The goal of the project is:

- 1. To create a platform where recruiter can get CV's and also review using this app.
- 2. Tailor Job seekers CV or Resume with sorting which are the best fit for each job they apply.
- 3. Automate analyze the CV using Natural Language Processing.
- 4. This application also provide job assessment test according to specific job requirements.

#### **EXPECTED OUTCOME**

The expected outcome from the successful implementation of the project will be:

- 1. Upload CV or Resume in PDF format.
- 2. Recruiter could Analyze CV's manually and also automatically.
- 3. Provide a Dashboard to show Job seekers insight.
- 4. Make a feature to provide job assessment test according to specific job requirements.

#### **RELATED WORKS**

I have found out that there are some CV analysis site as like DAXTRA and Resume Worded. But they are not shortlisting the CV to recruiters. There is no such kind of platform which can help the Recruiters to get a shortlisted and analyzed the information automatically.

#### **CHALLENGES**

- 1. Advertising the website.
- 2. Detects and understands complex layout CV and Resumes.
- 3. Make a feature to provide to get individual assessment test from applicants' according to each job requirements.
- 4. Create Automatic Dashboard for all applicants' insights.

#### FINDING THE GAP

Nowadays, in our countries, Recruiters are analyzing the CV or Resumes manually to their recruiting processes. No other application which provides to analyze and getting shortlist in an efficient way. Applicant tracking systems based software solutions automatically run through CVs and find the best candidate on your behalf. They rely on keywords too much and you can miss great applicants because they simply used the wrong terms in their applications. Furthermore, they don't tell you anything about candidate skills. Finally, they can be rigged if the candidate knows which keywords to use. We have an extra feature of personality tests. There will be given score in each answer. Also we will mix up personality assessment with the CV to get the perfect applicant for the job. There will be a standard CV format which should be followed if anyone uploads CV as PDF. The system can assess CV more precisely.

#### **OVERVIEW**

Ideally recruiter will be able to find suitable jobseekers among all. In reality recruiter gets thousands of applications or CVs, number can be more than expected, for a single post. So, it creates a big problem to find skilled and appropriate applicants. It takes more time to find expected one for the job. It also a time consuming process to do such task in this digital world. Also there is a chance to be biased for an applicant. There should be a CV sorting system which automatically finds top CVs based on skills and other criteria. There will be a form in the system by which applicant can fill up his/her CV. Also there will be another option for those whodon't want to fill up, they can upload their CV as PDF format according to standard format givenin the site. There will be predefined score against skills, CGPA and other criteria. Whenever any CV is registered the system automatically rearranges CVs based on scores. There will also be personality assessment process which will be done when CV is submitted. There will be predefined score against all answers. In this section personality tests will be done. The system automatically finds top personality applicant. Recruiter can consider both things to find suitable job seekers.

#### **FEASIBILITY STUDY**

In this document, we are also conduct some feasibility study to determine the viability of this idea such as ensuring whether the project is legally and technically feasible as well as economically feasible.

#### **Economic Feasibility**

Economic feasibility is analysis of a project's cost or revenue to determine whether it is logical and possible to complete.

No training cost needed for using this system because we will try to make this system user friendly.

#### **Technically Feasibility**

Technical feasibility analysis considers the technical requirements of the proposed system such as software, facilities, procedure. We can also apply some procedure or framework for developing the project such as Agile, Scrum. Therefore, this system is technically feasible because it's internal technical capability sufficient for the current technical resources.

#### **Schedule Feasibility**

Schedule feasibility is analysis the estimated time required for the whole project. We also prepared time estimation chart, which ensure that the project can be complete before the project become obsolete or unnecessary.

## FUNCTIONAL REQUIREMENT

| FR-1        | Registration                                            |
|-------------|---------------------------------------------------------|
| Description | Super Admin provide username and password to recruiter. |
| Stakeholder | Admin                                                   |

| FR-2        | Login                                          |
|-------------|------------------------------------------------|
| Description | Access the system using username and password. |
| Stakeholder | Recruiter                                      |

| FR-3        | Upload CV             |
|-------------|-----------------------|
| Description | upload CV file.       |
| Stakeholder | Job seeker, Recruiter |

| FR-4        | Assessment Test                     |
|-------------|-------------------------------------|
| Description | User can be participating the test. |
| Stakeholder | Job seeker                          |

| FR-5        | Dashboard                       |
|-------------|---------------------------------|
| Description | Show all candidate information. |
| Stakeholder | Recruiter                       |

| FR-6        | Shortlist                                |
|-------------|------------------------------------------|
| Description | A list of all candidate in sorted order. |
| Stakeholder | Recruiter                                |

## NON-FUNCTIONAL REQUIREMENT

| NFR-1       | Security                                                                          |
|-------------|-----------------------------------------------------------------------------------|
| Description | The system is high secure. All the user's data's store in database with security. |
| Stakeholder | Job seeker, Recruiter                                                             |

| NFR-2       | Get Service 5000 person at a time                                                                      |
|-------------|----------------------------------------------------------------------------------------------------|
| Description | The system can provide service to 5000 people at a time so any user does not have to face any problem. |
| Stakeholder | Job seeker, Recruiter                                                                                  |

| NFR-3       | Store 50gb data            |
|-------------|----------------------------|
| Description | User can store up to 50gb. |
| Stakeholder | Recruiter, System          |

| NFR-4       | All-time Available                     |
|-------------|----------------------------------------|
| Description | This system is available for 24 hours. |
| Stakeholder | Job seeker, Recruiter                  |

| NFR-6       | Reliable                                             |
|-------------|------------------------------------------------------|
| Description | This system is reliable and ensure good performance. |
| Stakeholder | Job seeker, Recruiter                                |

## **USE CASE DIAGRAM**

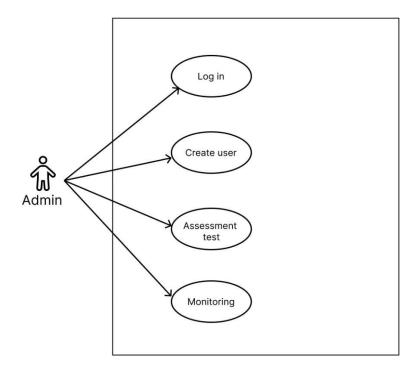

Use case for Admin

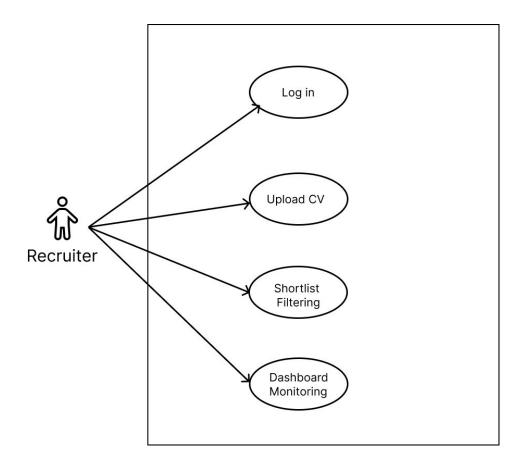

Use case For Recruiter

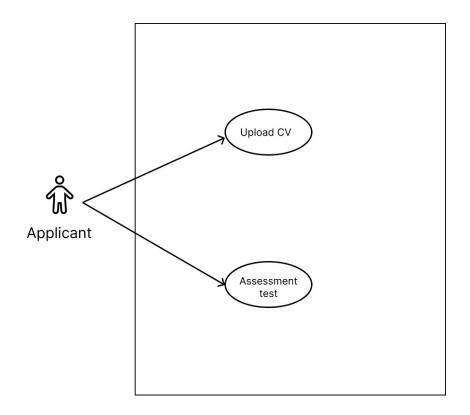

Use case For Applicant

## **USE CASE DESCRIPTION**

| Use Case Name         | Login                                                                           |
|-----------------------|---------------------------------------------------------------------------------|
| Actor                 | Admin                                                                           |
| Description           | User must be login himself to access the system.                                |
| <b>Pre-Conditions</b> | Must have username and password                                                 |
| Trigger               | By clicking on log in button.                                                   |
| Flow Of Events        | <ul><li>User need to enter the system.</li><li>Click on login button.</li></ul> |
| Post Condition        | User will get admin dashboard.                                                  |

| Use Case Name  | Login                                                                                                    |
|----------------|----------------------------------------------------------------------------------------------------|
| Actor          | User                                                                                                    |
| Description    | User can enter the using login page.                                                                                                    |
| Pre-Conditions | Must be registered in the system                                                                                                    |
| Trigger        | By clicking login button. Or facebook icon.                                                                                                    |
| Flow Of Events | <ul> <li>Enter proper username and password in the system.</li> <li>Invalid username and password will not be accepted in the system and get massage.</li> <li>Log in with facebook.</li> </ul> |
| Post Condition | User can enter the system.                                                                                                    |

| <b>Use Case Name</b> | PDF Upload |
|----------------------|------------|
| Actor                | User       |

| Description           | User can upload one or more PDF to OCR.                                                  |
|-----------------------|------------------------------------------------------------------------------------------|
| <b>Pre-Conditions</b> | Must be logged in the system.                                                            |
| Trigger               | By clicking PDF upload button.                                                           |
| Flow Of Events        | <ul><li>Click on PDF upload but will get form.</li><li>Upload one or more PDF.</li></ul> |
| Post Condition        | User in uploaded page.                                                                   |

| Use Case Name         | Assessment test                              |
|-----------------------|----------------------------------------------|
| Actor                 | User                                         |
| Description           | After CV submission user will take the test. |
| <b>Pre-Conditions</b> | Must be logged in the system.                |
| Trigger               | By clicking assessment test button.          |
| Flow Of Events        | Answer all the question.                     |
| <b>Post Condition</b> | User in submission page.                     |

| <b>Use Case Name</b>  | Monitoring.                        |
|-----------------------|------------------------------------|
| Actor                 | Recruiter                          |
| Description           | Must be logged in the system.      |
| <b>Pre-Conditions</b> | After all the submission is done.  |
| Trigger               | By clicking Result icon button.    |
| Flow Of Events        | The shortlisted page will display. |
| Post Condition        | Will publish the sort listed page. |

| Use Case Name         | Create user                                                     |
|-----------------------|-----------------------------------------------------------------|
| Actor                 | Admin                                                           |
| Description           | Can add or remove user                                          |
| <b>Pre-Conditions</b> | Candidates must be registered.                                  |
| Trigger               | By clicking Add or remove button.                               |
| Flow Of Events        | System will check the context.                                  |
| Post Condition        | After checking the context admin will remove or add candidates. |

## **ACTIVITY DIAGRAM**

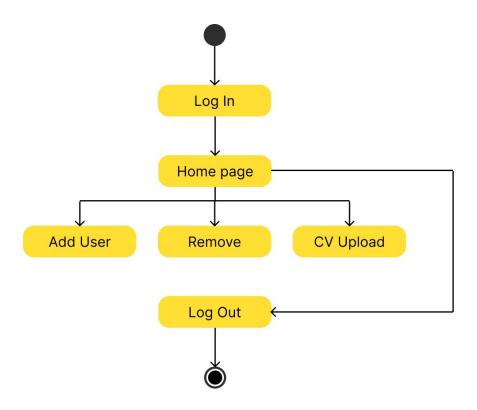

Activity Diagram for Admin

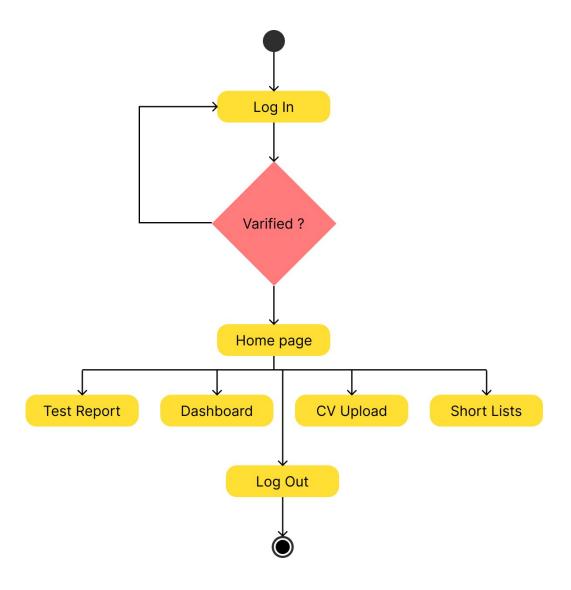

Activity Diagram for Recruiter

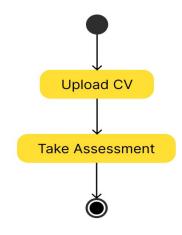

Activity Diagram for Applicant

## SEQUENCE DIAGRAM

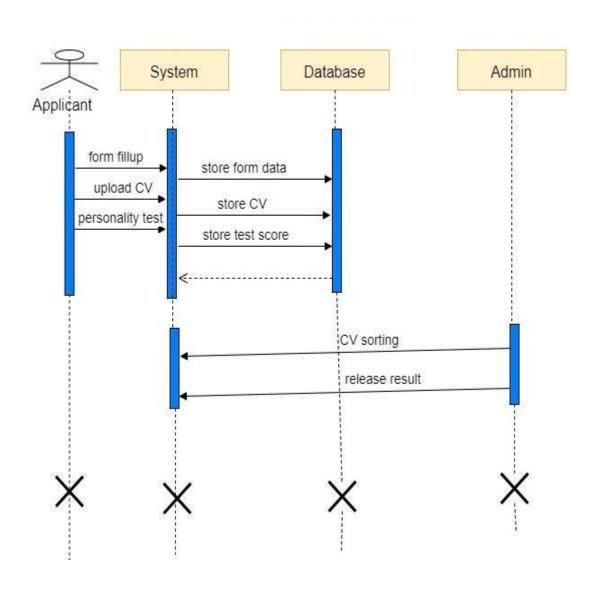

#### **CLASS DIAGRAM**

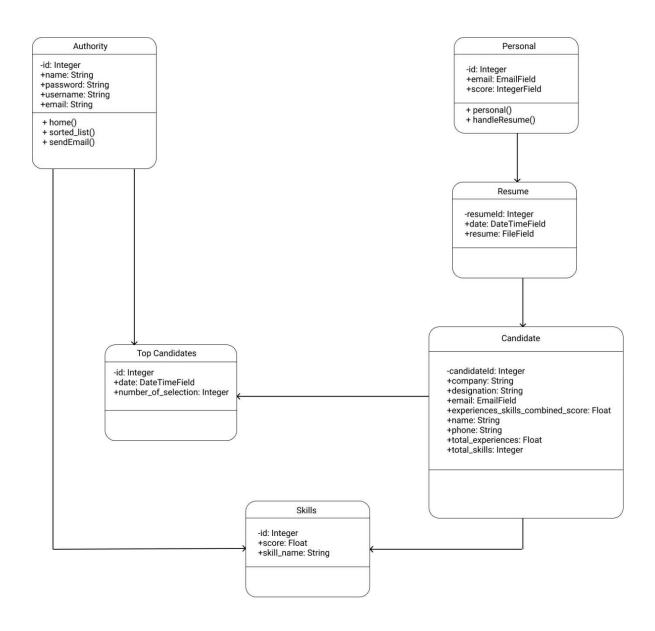

## **ENTITY RELATIONSHIP DIAGRAM (ERD)**

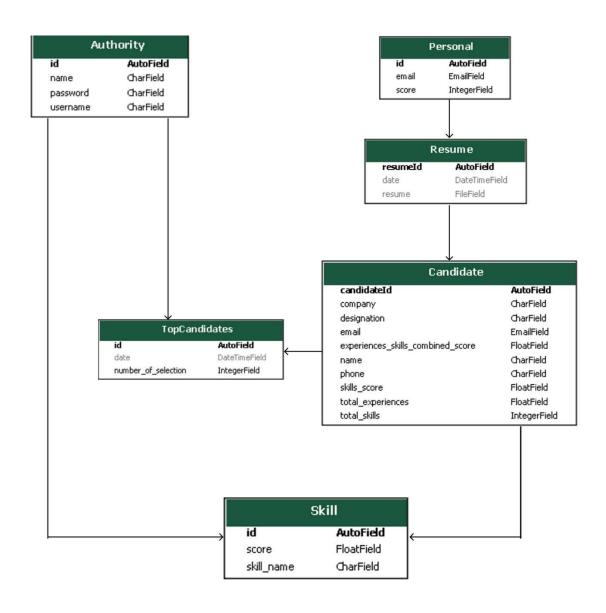

#### **TOOLS AND TECHNOLOGIES**

#### Frontend:

Hypertext Markup Language (HTML) and Cascading Style Sheets (CSS). HTML tells a browser how to display the content of web pages, while CSS styles that content. Bootstrap is a helpful framework for managing HTML and CSS.

JavaScript (JS). JS makes web pages interactive. There are many JavaScript libraries (such as jQuery, React.js,and Zepto.js) and for faster and easier web development.

#### **Backend:**

We are used to create the logic of websites and applications. Frameworks for programming languages offer lots of tools for simpler and faster coding. We used Django framework.

#### **Database:**

Our web application needs a place to store its data, and that's what a database is used for. There are two types of databases: relational and non-relational (the latter being subdivided into several categories), each having its pros and cons. We are using SQLite.

#### REFERENCES

#### References

- "NLTK Book." NLTK Book. Available at: https://www.nltk.org/book/. Accessed November
   27, 2022.
- Python, R. "Natural Language Processing With Python's NLTK Package Real Python." Natural Language Processing With Python's NLTK Package – Real Python.
   Available at: https://realpython.com/nltk-nlp-python/. Accessed November 27, 2022.
- djangoproject. "Django." Django Project. Available at: https://docs.djangoproject.com/en/4.1/. Accessed November 27, 2022.
- "Code to edit PDF in Python." Aspose Words Examples. Available at: https://products.aspose.com/words/python-net/edit/pdf/. Accessed November 27, 2022.
- 5. "Edit PDF files with Python." DEV
  Community
  - https://dev.to/stokry/edit-pdf-files-with-python-1e1j. Accessed November 27, 2022.
- Python, R. "Create and Modify PDF Files in Python Real Python." Create and ModifyPDF Files in Python – Real Python. Available at: https://realpython.com/creating- modifying-pdf/. Accessed November 27, 2022.
- 7. "Extracting and tokenizing words using nltk wrong output." Stack Overflow. Available at: https://stackoverflow.com/questions/57148173/extracting-and-tokenizing-words-using-nltk-wrong-output. Accessed November 27, 2022.

- Khemiri, A. "PDF Processing with Python." Medium. Available at: https://towardsdatascience.com/pdf-preprocessing-with-python-19829752af9f. Accessed November 27, 2022.
- 9. Python, R. "How to Work With a PDF in Python Real Python." How to Work With a PDF in Python Real Python. Available at: https://realpython.com/pdf-python/. Accessed November 27, 2022.
- 10. Tayo Ph.D., B. O. "Extracting Data from PDF File Using Python and R." Medium.

  Availableat: https://pub.towardsai.net/extracting-data-from-pdf-file-using-python-and-r-4ed8826bc5a1. Accessed November 27, 2022.
- 11. Farooq, U. "Python for Pdf." Medium. Available at: https://medium.com/@umerfarooq\_26378/python-for-pdf-ef0fac2808b0. Accessed November 27, 2022.
- 12. "Working with PDF files in Python GeeksforGeeks." GeeksforGeeks. Available at: https://www.geeksforgeeks.org/working-with-pdf-files-in-python/. Accessed November 27, 2022.
- 13. Humania, S. (2021, September 21). ইপাব (epub) শিভাবববানাবেহয়? Sanjay Humania's Blog. https://www.sanjayhumania.com/epub/
- 14. Rosebrock, A. (2021, July 4). Using Tesseract OCR with Python.
  PyImageSearch.https://www.pyimagesearch.com/2017/07/10/using-tesseract-ocr-python/
- Pocs, M. (2020, May 25). PDF Text Extraction in Python Towards Data Science.
   Medium. https://towardsdatascience.com/pdf-text-extraction-in-python-5b6ab9e92dd

- 16. Support, A. D. C. A. (2020, February 27). Convert RTF to PDF Using Python, Convert rtf to pdf Python. Doc Conversion API Blog. https://www.docconversionapi.com/blog/convert-rtf-to-pdf-using-python/
- 17. C. (2020, July 6). *How to Convert RTF to DOCX in Python Cloudmersive*. Medium.https://cloudmersive.medium.com/how-to-convert-rtf-to-docx-in-python-8b2b318a89c5
- 18. Read & Edit PDF & Doc Files in Python. (2020, February 20). DataCamp Community. https://www.datacamp.com/community/tutorials/reading-and-editing-pdfs-and-word-documents-from-python
- 19. Rockikz, A. B. M. (2021, July 24). How to Extract Text from Images in PDF Files with Python Python Code. Https://Www.Thepythoncode.Com/.
  https://www.thepythoncode.com/article/extract-text-from-images-or-scanned-pdf-python
- 20. A. (2019, December 13). Extract text from pdf or image in Python. A Name Not YetTaken AB. https://www.annytab.com/extract-text-from-pdf-or-image-in-python/
- 21. T. (2019b, December 26). *GitHub tesseract-ocr/tesseract: Tesseract Open Source OCREngine (main repository)*. GitHub. https://github.com/tesseract-ocr/tesseract
- 22. Rosebrock, A. (2021b, August 6). *Installing Tesseract, PyTesseract, and Python OCR packages on your system*. PyImageSearch.
  - https://www.pyimagesearch.com/2021/08/16/installing-tesseract-pytesseract-and-python-ocr-packages-on-your-system/

23. Gori, R. (2019, April 8). *PyTesseract: Simple Python Optical Character Recognition*. StackAbuse. https://stackabuse.com/pytesseract-simple-python-optical-character-recognition/

#### THE END